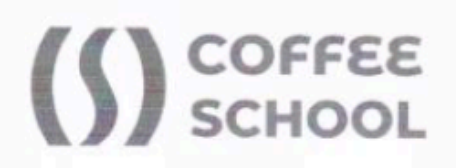

## ООО «КОНКУРЕНТ»

УТВЕРЖДАЮ coffee on Hindi gupekmop **U.B. Черных**  $24$ 

# РАБОЧАЯ ПРОГРАММА МОДУЛЕЙ

ДОПОЛНИТЕЛЬНОЙ ПРОФЕССИОНАЛЬНОЙ ПРОГРАММЫ ПОВЫШЕНИЯ КВАЛИФИКАЦИИ

«СПЕЦИАЛИСТ ПО SMM»

РАЗРАБОТЧИК:

Ковтуненко О.А.  $02$  $20^{24}$  r.

Псков - 2024

**РАБОЧАЯ ПРОГРАММА МОДУЛЕЙ**

# **ДОПОЛНИТЕЛЬНОЙ ПРОФЕССИОНАЛЬНОЙ ПРОГРАММЫ ПОВЫШЕНИЯ КВАЛИФИКАЦИИ «СПЕЦИАЛИСТ ПО SMM»**

### **Рабочая программа модуля 1. Социальные сети и бизнес**

**Аннотация модуля:** Модуль «Социальные сети и бизнес» представляет собой всеобъемлющее руководство по использованию социальных медиа в качестве инструмента маркетинга. Он охватывает такие темы, как определение места SMM в общей маркетинговой стратегии компании, текущие и будущие тенденции в этой области, а также создание уникального позиционирования бренда и разработку эффективного уникального торгового предложения (УТП). Кроме того, модуль включает в себя анализ целевой аудитории и конкурентов для формирования успешной стратегии продвижения бизнеса в социальных сетях. Отдельное внимание уделяется созданию аккаунта (сообщества) в социальной сети ВКонтакте, включая требования к профилю и актуальные тренды визуального оформления.

#### **Ожидаемые результаты:**

После освоения тем модуля студенты должны понимать, что такое SMM и какова его роль в маркетинге, знать о преимуществах использования социальных сетей для продвижения бизнеса и уметь отличать традиционный маркетинг от SMM. Также они должны быть осведомлены о последних тенденциях в области SMM, уметь адаптировать свою стратегию под актуальные тренды и анализировать особенности контента в различных социальных сетях, таких как Вконтакте, Одноклассники и Телеграм. Студенты должны уметь определять уникальное позиционирование своего бренда в социальных сетях, выделяться среди конкурентов и привлекать внимание целевой аудитории. Они должны знать, какие факторы следует учитывать при выборе позиционирования. Также студенты должны понимать, что такое УТП и почему оно важно для SMM, уметь создавать эффективное УТП для своего бренда и использовать его для привлечения и удержания клиентов в социальных сетях. Они должны уметь определять цели и задачи SMM-стратегии, а также знать этапы её разработки. Наконец, студенты должны уметь анализировать конкурентов и определять целевую аудиторию для разработки эффективной стратегии, а также знать требования к профилю и актуальные тренды визуального оформления при создании аккаунта (сообщества) в социальной сети ВКонтакте.

#### **Содержание модуля 1:**

Модуль 1. Социальные сети и бизнес Тема 1.1. Место СММ в маркетинге.

— Что такое SMM и какова его роль в маркетинге?

— Какие преимущества дает использование социальных сетей для продвижения бизнеса?

— Чем отличается традиционный маркетинг от SMM?

Тема 1.2. Тренды SMM в 2024

— Какие тенденции в области SMM ожидаются в 2024 году?

- Какие новые инструменты и подходы будут популярны?
- Как адаптировать свою стратегию под актуальные тренды?
- Особенности контента в Вк, Одноклассниках и Телеграм

Тема 1.3. Позиционирование

— Как определить уникальное позиционирование своего бренда в социальных сетях?

— Как выделиться среди конкурентов и привлечь внимание целевой аудитории?

— Какие факторы следует учитывать при выборе позиционирования?

Тема 1 .4. УТП (уникальное торговое предложение)

— Что такое УТП и почему оно важно для SMM?

— Как создать эффективное УТП для своего бренда?

— Как использовать УТП для привлечения и удержания клиентов в социальных сетях?

Тема 1 .5. Разработка стратегии продвижения бизнеса

- Как определить цели и задачи SMM-стратегии?
- Какие этапы включает в себя разработка SMM-стратегии?

— Как анализировать конкурентов и определять целевую аудиторию для разработки эффективной стратегии?

Тема 1.6. Создание аккаунта (сообщества) в соцсети ВКонтакте

— Требования к профилю

— Тренды визуального оформления

Промежуточная аттестация: разработка стратегии продвижения выбранного проекта в социальной сети ВКонтакте.

#### **Учебный план модуля 1:**

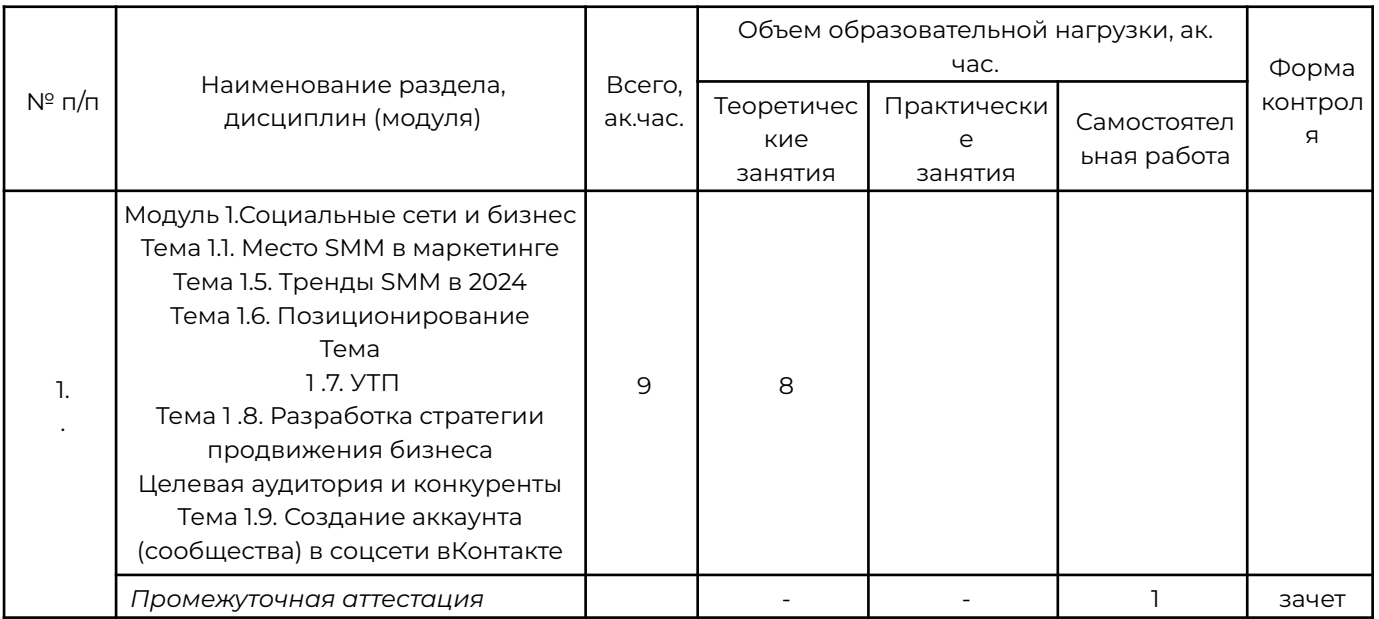

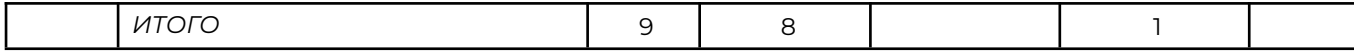

## **Рабочая программа модуля 2. Разработка контента для соцсетей**

**Аннотация модуля 2:** Модуль 2 "Разработка контента для соцсетей" предлагает всесторонний подход к созданию и оптимизации контента для социальных медиа. Курс начинается с изучения роли контента в SMM и методов создания привлекательного и эффективного контента для привлечения и удержания внимания аудитории. Затем рассматриваются различные виды контента, их особенности и комбинации для достижения максимального эффекта.

Отдельное внимание уделяется особенностям текстов для разных социальных сетей, таких как ВКонтакте, Telegram и Одноклассники. Участники курса научатся писать интересные и привлекательные посты, используя различные форматы и стили, а также использовать хэштеги и геотеги для увеличения видимости и вовлеченности аудитории.

Копирайтинг также является важной частью курса. Участники узнают, как создавать продающие тексты для социальных сетей, используя психологические триггеры и эмоциональную составляющую. Контент-план, инструменты и методы организации работы над контентом также являются частью обучения.

Визуальный контент также важен, поэтому участники научатся использовать иллюстрации и визуальные элементы для усиления контента, создавать креативы в программе Figma и учитывать последние тренды в дизайне и визуализации контента. Видеоконтент, мобильная фотосъемка и обработка фотографий также включены в программу.

Нейросети представляют собой новую область возможностей для создания контента, и участники узнают, как использовать нейросети для генерации изображений, видео и текста, а также интегрировать результаты работы нейросетей в свой контент-маркетинг.

В завершение модуля участники научатся находить вдохновение и новые идеи для контента, изучая и анализируя успешные кейсы других компаний.

#### **Ожидаемые результаты:**

После прохождения модуля "Разработка контента для соцсетей" учащиеся будут способны создавать привлекательный и эффективный контент для социальных медиа, способный привлечь и удержать внимание аудитории. Они смогут выбирать подходящий вид контента для своей аудитории и целей, а

также комбинировать различные виды контента для достижения максимального эффекта. Учащиеся научатся адаптировать свой контент под требования и предпочтения различных социальных сетей, таких как ВКонтакте, Telegram и Одноклассники. Они смогут составлять интересные и привлекательные посты для социальных сетей, используя различные форматы и стили, а также использовать хэштеги и геотеги для увеличения видимости и вовлеченности аудитории.

Учащиеся получат знания основ копирайтинга и смогут создавать продающие тексты для социальных сетей, используя психологические триггеры и эмоциональную составляющую. Они освоят навыки составления контент-плана, организации работы над контентом и анализа эффективности контент-плана.

Учашиеся наччатся использовать иллюстрации и визиальные элементы аля усиления контента, создавать креативы в программе Figma и учитывать последние тренды в дизайне и визуализации контента. Они смогут создавать видеоконтент для социальных сетей, используя различные форматы и техники съемки видео. Учащиеся освоят навыки мобильной фотосъемки и обработки фотографий для социальных сетей.

Учащиеся поймут возможности нейросетей для создания контента и смогут использовать нейросети для генерации изображений, видео и текста. Они научатся находить вдохновение и новые идеи для контента, изучая и анализируя успешные кейсы других компаний.

#### **Содержание модуля 2:**

Модуль 2. Разработка контента для соцсетей

Тема 2.1. Как продает контент в СММ

— Какую роль играет контент в СММ?

— Как создавать контент, который будет привлекать и удерживать внимание аудитории?

— Как использовать контент для увеличения продаж и привлечения новых клиентов?

Тема 2.2. Виды контента в СММ

— Какие виды контента существуют в СММ?

— Как выбрать подходящий вид контента для своей аудитории и целей?

— Как комбинировать различные виды контента для достижения максимального эффекта?

Тема 2.3. Особенности текстов для ВКонтакте, Telegram, Одноклассников

— Какие особенности имеют тексты для различных социальных сетей (ВКонтакте, Telegram, Одноклассники)?

— Как адаптировать свой контент под требования и предпочтения каждой платформы?

— Как использовать особенности каждой социальной сети для достижения лучших результатов?

Тема 2.4. Как писать посты для соцсетей

— Как составить интересный и привлекательный пост для социальных сетей?

— Какие форматы и стили написания постов наиболее эффективны?

— Как использовать хэштеги и геотеги для увеличения видимости и вовлеченности аудитории?

Тема 2.5. Копирайтинг

— Что такое копирайтинг и как он используется в СММ?

— Как создавать продающие тексты для социальных сетей?

— Как использовать психологические триггеры и эмоциональную составляющую для повышения эффективности текста?

Тема 2.6. Составление контент-плана

— Как составить контент-план для своих социальных сетей?

— Какие инструменты и методы помогут организовать работу над контентом?

— Как анализировать эффективность контент-плана и вносить необходимые корректировки?

Тема 2.7. Иллюстрации для контента. Создание креативов в Figma

— Как использовать иллюстрации и визуальные элементы для усиления контента?

— Как создавать креативы в программе Figma для социальных сетей?

— Какие тренды в дизайне и визуализации контента стоит учитывать при создании креативов?

Тема 2.8. Создание видеоконтента

— Как создавать видеоконтент для социальных сетей?

— Какие форматы и техники съемки видео наиболее эффективны?

— Как использовать видео для увеличения вовлеченности и охвата аудитории?

Тема 2.9. Мобильная фотосъемка и обработка фотографий

— Как делать качественные фотографии на мобильный телефон?

— Как обрабатывать фотографии для социальных сетей?

— Какие приложения и программы помогут улучшить качество и стиль фотографий? Тема 2.10. Нейросети

— Какие возможности предоставляют нейросети для создания контента?

— Как использовать нейросети для генерации изображений, видео и текста?

— Как интегрировать результаты работы нейросетей в свой контент-маркетинг?

Тема 2.1.1. Где брать идеи (примеры успешных кейсов)

— Как находить вдохновение и новые идеи для контента?

— Как изучать и анализировать успешные кейсы других компаний и применять их опыт в своей работе?

Промежуточная аттестация: создание 5 постов для социальной сети вКонтакте: с фото, видеоконтентом, а также с использованием нейросети

#### **Учебный план модуля 2:**

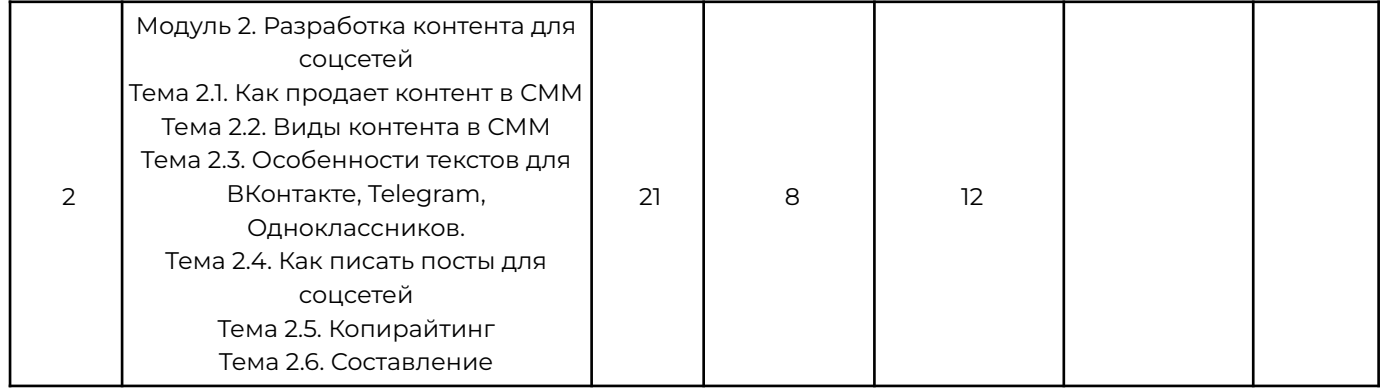

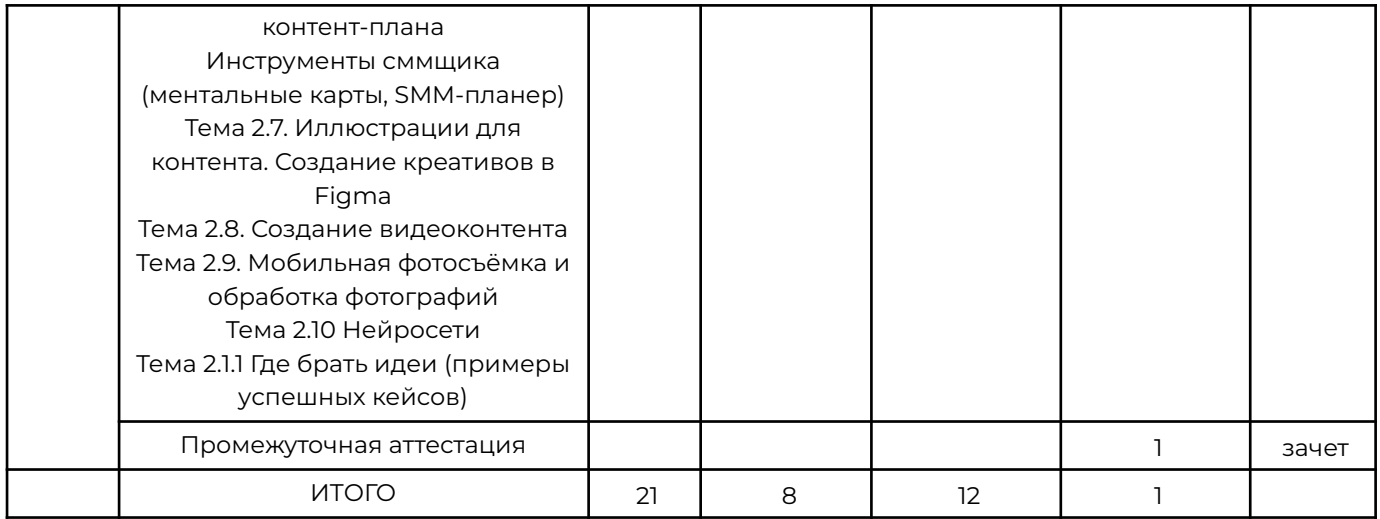

### **Рабочая программа модуля 3. Работа с подписчиками**

#### **Аннотация модуля 3:**

Модуль 3 "Работа с подписчиками" посвящен управлению и взаимодействию с аудиторией в социальных сетях. В рамках этого модуля рассматриваются такие важные аспекты, как измерение и повышение вовлеченности аудитории, управление сообществом, привлечение новых подписчиков, работа с возражениями и негативными комментариями, а также применение теневого СММ и нейромаркетинга для улучшения СММ-стратегий.

Участники модуля научатся измерять и повышать вовлеченность аудитории, проводить активные мероприятия для увеличения взаимодействия с подписчиками, анализировать реакцию аудитории на контент и использовать эти данные для улучшения стратегии.

Также в модуле рассматриваются вопросы управления сообществом, включая реагирование на комментарии и сообщения от подписчиков, модерацию сообщества и поддержание его активности.

Участники модуля также узнают о различных методах и инструментах привлечения новых подписчиков, а также о том, как создавать рекламные кампании для привлечения целевой аудитории.

Важным аспектом работы с подписчиками является работа с возражениями и негативными комментариями. В модуле рассматриваются методы ответа на критику, решения конфликтов с подписчиками и преобразования возражений в положительные отзывы и рекомендации.

Теневой СММ – еще одна тема, которая обсуждается в модуле. Участники узнают о том, что такое теневой СММ, какие методы и инструменты используются в этом направлении, и как использовать теневой СММ для улучшения репутации бренда и привлечения внимания к компании.

Наконец, модуль затрагивает тему нейромаркетинга и его применения в СММ. Участники узнают о том, какие исследования и данные используются в нейромаркетинге для понимания поведения потребителей, и как использовать эти данные для создания более эффективных СММ-стратегий и увеличения продаж.

#### **Ожидаемые результаты обучения:**

После обучения на модуле "Работа с подписчиками" участники смогут измерять и повышать вовлеченность аудитории в социальных сетях, проводить активные мероприятия для увеличения взаимодействия с подписчиками, анализировать реакцию аудитории на контент и использовать эти данные для улучшения стратегии. Они также научатся управлять сообществом в социальных сетях, реагировать на комментарии и сообщения от подписчиков, модерировать сообщество и поддерживать его активность.

Участники смогут привлекать новых подписчиков в социальных сетях, используя различные методы и инструменты. Они будут знать, как работать с возражениями и негативными комментариями в социальных сетях, отвечать на критику и решать конфликты с подписчиками, а также преобразовывать возражения в положительные отзывы и рекомендации.

Участники получат представление о теневом СММ, его методах и инструментах. Они также узнают о применении нейромаркетинга в СММ, использовании исследований и данных для понимания поведения потребителей и создания более эффективных СММ-стратегий и увеличения продаж.

#### **Содержание обучения:**

Модуль 3. Работа с подписчиками

Тема 3.1. Вовлеченность.

— Как измерять и повышать вовлеченность аудитории в социальных сетях?

— Какие активности помогают увеличить вовлеченность?

— Как анализировать реакцию аудитории на контент и использовать ее для улучшения стратегии?

Тема 3.2. Управление сообществом

- Как управлять сообществом в социальных сетях?
- Как реагировать на комментарии и сообщения от подписчиков?
- Как модерировать сообщество и поддерживать его активность?

Тема 3.3. Привлечение подписчиков

- Как привлекать новых подписчиков в социальных сетях?
- Какие методы и инструменты используются для привлечения подписчиков?
- Как создавать рекламные кампании для привлечения целевой аудитории?
- Тема 3.4. Работа с возражениями
- Как работать с возражениями и негативными комментариями в социальных сетях?
- Как отвечать на критику и решать конфликты с подписчиками?
- Как превращать возражения в положительные отзывы и рекомендации?

Тема 3.5. Теневой СММ

— Что такое теневой СММ и как он работает?

— Какие методы и инструменты используются в теневом СММ?

— Как использовать теневой СММ для улучшения репутации бренда и привлечения внимания к компании?

Тема 3.6. Нейромаркетинг

— Что такое нейромаркетинг и как он применяется в СММ?

— Какие исследования и данные используются в нейромаркетинге для понимания поведения потребителей?

— Как использовать нейромаркетинг для создания более эффективных СММ-стратегий и увеличения продаж?

Промежуточная аттестация: придумать 3 варианта использования нейромаркетинга для продвижения выбранного проекта в социальной сети.

#### **Учебный план модуля 3:**

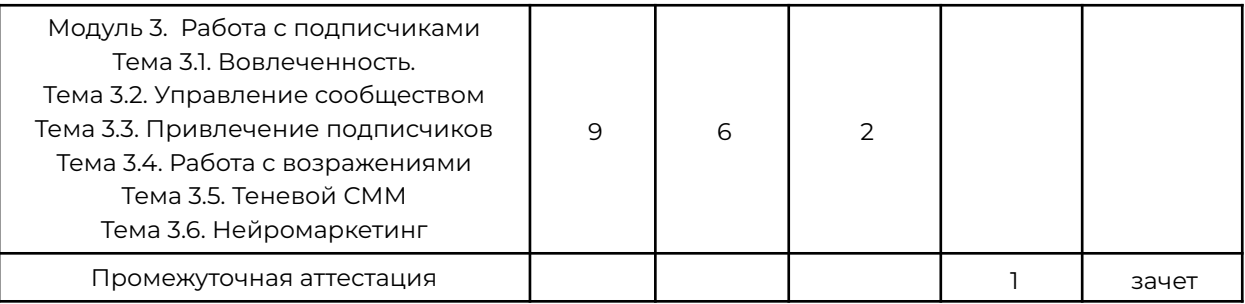

# **Рабочая программа модуля 4. Продвижение в Вконтакте**

#### **Аннотация модуля 4:**

Модуль 4 "Продвижение в ВКонтакте" предоставляет ччастникам всестороннее понимание методов продвижения в одной из самых популярных социальных сетей в России. В рамках модуля рассматриваются как платные, так и бесплатные инструменты продвижения, а также возможности сотрудничества с блогерами. Участники научатся организовывать рассылки, использовать чат-боты и автоворонки для увеличения продаж и вовлеченности аудитории.

Особое внимание уделяется настройке и запуску таргетированной рекламы в ВКонтакте. Участники узнают, как правильно настраивать рекламу, какие параметры и настройки следует учитывать при запуске рекламных кампаний, а также как анализировать и оптимизировать результаты для достижения наилучших показателей.

Модуль также включает изучение правил и требований к маркировке рекламы в ВКонтакте. Участники ознакомятся с правилами маркировки рекламных

публикаций и объявлений, а также узнают, как избежать нарушений и штрафов при размещении рекламы в социальной сети.

#### **Ожидаемые результаты:**

После завершения модуля "Продвижение в ВКонтакте" участники будут способны эффективно использовать различные инструменты продвижения в этой социальной сети, включая как платные, так и бесплатные. Они научатся сотрудничать с блогерами и другими инфлюенсерами для достижения своих маркетинговых целей и увеличения вовлеченности аудитории. Участники также освоят навыки организации рассылок, использования чат-ботов и автоворонок для увеличения продаж и вовлеченности аудитории.

Кроме того, участники смогут настраивать и запускать таргетированную рекламу в ВКонтакте, учитывая все необходимые параметры и настройки. Они будут уметь анализировать и оптимизировать рекламные кампании для достижения лучших результатов. И, наконец, участники будут знать, как правильно маркировать рекламные публикации и объявления в соответствии с правилами и требованиями ВКонтакте, избегая нарушений и штрафов.

#### **Содержание обучения:**

Модуль 4. Продвижение в ВКонтакте

Тема 4.1. Платные и бесплатные инструменты продвижения; работа с блогерами

— Какие платные и бесплатные инструменты доступны для продвижения в вКонтакте?

— Как эффективно использовать блогеров для продвижения своего бренда?

— Как организовать рассылки, использовать чат-боты и автоворонки для увеличения продаж и вовлеченности аудитории?

Тема 4.2. Таргетированная реклама (настройка и запуск)

— Как настроить таргетированную рекламу в вКонтакте?

— Какие параметры и настройки следует учитывать при запуске рекламы?

— Как анализировать и оптимизировать рекламные кампании для достижения лучших результатов?

Тема 4.3. Маркировка рекламы

— Какие правила и требования существуют для маркировки рекламы в вКонтакте?

— Как правильно отмечать рекламные публикации и объявления?

— Как избежать нарушений и штрафов при размещении рекламы в вКонтакте?

Промежуточная аттестация: настроить таргетированную рекламу в ВКонтакте для выбранного проекта.

#### **Учебный план:**

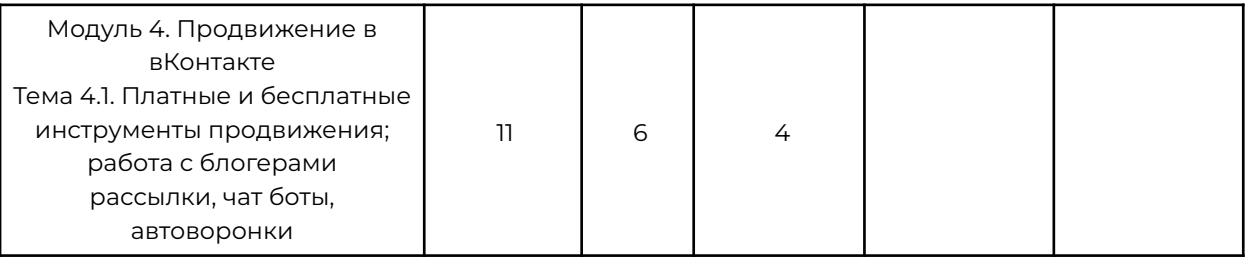

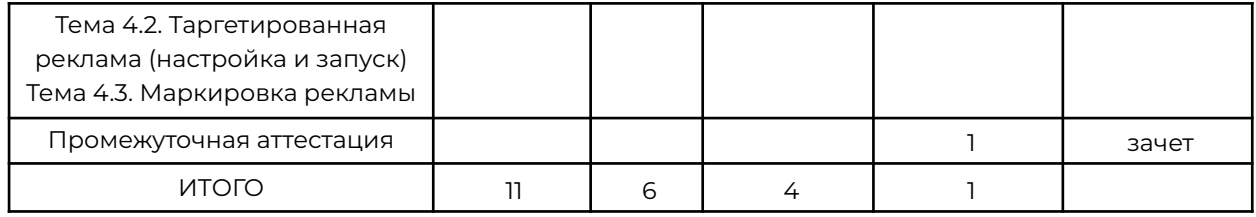

#### **9. Условия реализации программы**

#### **9.1. Организационно-педагогические условия**

Обеспечивается необходимый уровень компетенции преподавательского состава, включающий высшее образование в области соответствующего модуля программы или высшее образование в иной области и стаж преподавания по изучаемой тематике не менее трех лет; использование при изучении модулей программы эффективных методик преподавания, предполагающих выполнение слушателями практических заданий.

#### **9.2. Материально-технические условия**

Учебная аудитория рассчитана на 16 человек.

Компьютеры по количеству учащихся и для преподавателя. Требование к компьютеру: Процессор Intel Core i3, Оперативная память минимум - 4 ГБ, Общий объём жестких дисков (HDD):500 ГБ, Операционная система: Windows

Проектор для демонстрации слайдов. Требования к проектору: разрешение минимум - 1024×768, соотношение сторон - 4:3, контрастность минимум - 13000:1, наличие разъема HDMI, маркерная доска и флипчарт

Интерактивная панель Interwrite MTM - T9.

Выделенная линия интернет 10 Мбит/сек.

#### **9.3 Учебно-методические условия**

Методическими материалами к Программе являются сопроводительные материалы к лекциям в виде презентаций, которые используются при освоении модулей Программы.

#### **10. Оценка качества освоения программы**

С целью контроля и оценки результатов подготовки обучающихся применяются следующие формы контроля:

- текущий контроль
- промежуточный контроль
- итоговый контроль

#### **10.1 Текущий контроль**

Текущий контроль знаний проводится в форме наблюдения за работой обучающихся и контроля их активности, выполнения домашних заданий, мониторинг и ответы на сообщения в чате и через формы обратной связи – вопросы преподавателям. Учитывается правильность и своевременность выполнения заданий для самостоятельной работы.

#### **10.2 Промежуточная аттестация**

Промежуточный контроль осуществляется после изучения каждого модуля курса в виде выполнения практических заданий.

К промежуточной аттестации допускаются все слушатели, проходящие обучение на данной ДПП, вне зависимости от результатов текущего контроля успеваемости и посещаемости занятий, при этом результаты текущего контроля успеваемости могут быть использованы преподавателем при оценке уровня усвоения обучающимися знаний, приобретения умений, навыков и сформированности компетенций в результате изучения учебной дисциплины.

На промежуточном этапе контроля выполнения практических заданий сформированности компетенций применяется аналитическая шкала оценивания.

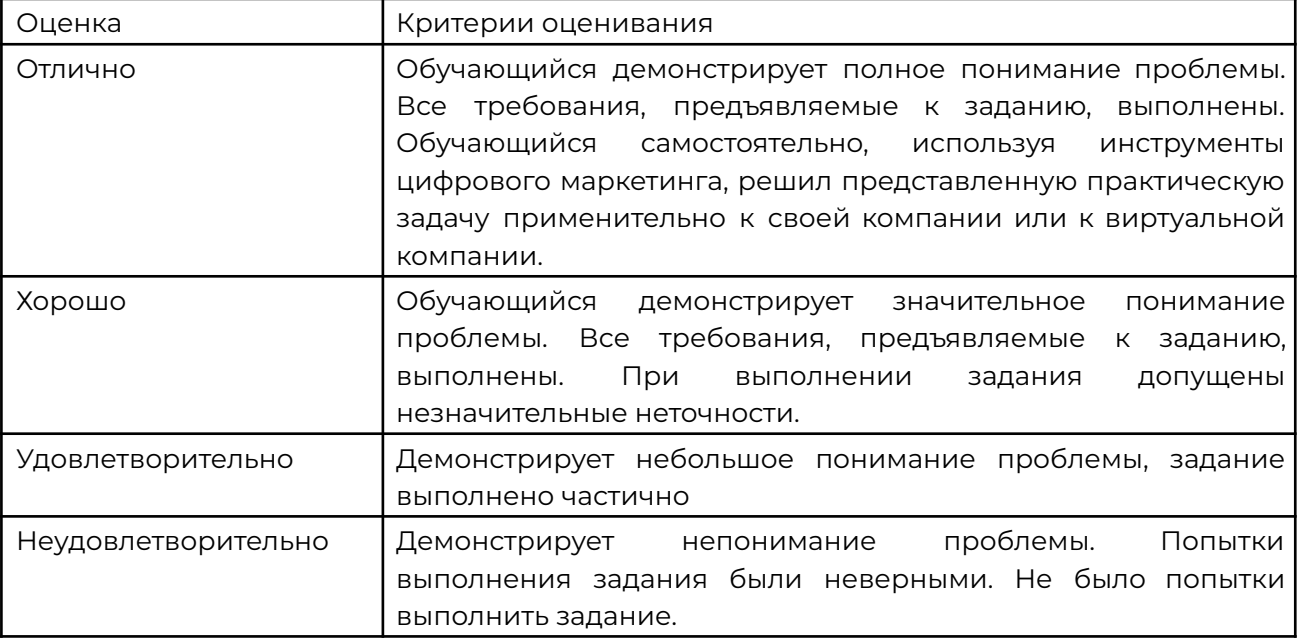

Для прохождения промежуточной аттестации обучающемуся предоставляется неограниченное количество попыток, период прохождения – весь срок реализации ДПП. Взаимозависимости между прохождением промежуточной аттестации по предыдущему модулю и допуском к прохождению следующего модуля не устанавливается.

#### **10.3 Итоговая аттестация. Подготовка и защита проекта.**

Итоговая аттестация по ДПП проводится в форме подготовки и защиты проекта. К итоговой аттестации допускаются слушатели, выполнившие учебный план программы в каждом модуле (дисциплине) и успешно прошедшие промежуточный контроль. Обучающиеся, получившие неудовлетворительные отметки по промежуточной аттестации, могут быть допущены к итоговой аттестации после дополнительной подготовки.

Итоговая аттестация представлена в виде выполнения квалификационной работы. Защита итоговой работы является обязательной. По итогам проведения процедуры оценивания итоговой аттестационной комиссией может быть выставлена оценка по пятибалльной системе.

Лица, освоившие ДПП и успешно прошедшие итоговую аттестацию, получают удостоверение о повышении квалификации.

#### **11. Критерии оценки освоения слушателями дополнительной профессиональной программы**

11.1. По результатам любого из видов итоговых аттестационных испытаний, включенных в итоговую аттестацию, могут выставляться отметки по двухбалльной системе («зачтено», «не зачтено») или четырехбалльной системе («отлично», «хорошо», «удовлетворительно», «неудовлетворительно»).

11.1.1. При осуществлении оценки уровня сформированности компетенций, умений, и знаний слушателей и выставления отметки по дополнительной профессиональной программе повышения квалификации используются следующие критерии оценки знаний:

- отметку «не зачтено» получает слушатель, не показавший освоение планируемых результатов (знаний, умений, компетенций), предусмотренных образовательной программой, допустивший серьезные ошибки при выполнении предусмотренных образовательной программой заданий;

- отметку «зачтено» получает слушатель, показавший освоение планируемых результатов (знаний, умений, компетенций), предусмотренных программой, изучивших литературу, рекомендованную программой, способный к самостоятельному пополнению и обновлению знаний в ходе дальнейшего обучения и (или) профессиональной деятельности.

11.1.2. При осуществлении оценки уровня сформированности компетенций, умений, и знаний слушателей и выставления отметки по программе повышения квалификации используются следующие критерии оценки знаний:

- оценка «отлично» ставится, если слушатель в полном объеме усвоил программный материал, последовательно, логично и аргументированно его излагает, знает программную терминологию, исчерпывающе раскрыл теоретическое содержание аттестационного испытания, правильно обосновал принятые решения, продемонстрировал необходимые навыки и умение правильно применять теоретические знания в практической деятельности;

- оценка «хорошо» ставится, если слушатель овладел достаточный уровнем программного материала, грамотно и по существу его излагает, не допускает существенных неточностей, правильно применяет теоретические основы для решения практических вопросов и заданий;

- оценка «удовлетворительно» выставляется в том случае, если слушатель усвоил только основной материал, нарушает последовательность в изложении материала и допускает неточности в формулировках, испытывает затруднения при прохождении аттестационного испытания и в выполнении практических заданий;

- оценка «неудовлетворительно» выставляется слушателю, который не освоил значительной части программного материала, допускает существенные ошибки при прохождении аттестационного испытания, с затруднениями выполняет практические задачи или отказался отвечать.

11.1.3. При осуществлении оценки качества итоговой аттестационной работы и выставления отметки и используются следующие критерии:

При оценке итоговой аттестационной работы принимаются во внимание: актуальность и уровень научности раскрытия темы, практическая значимость, степень самостоятельности выполнения работы, содержание и эстетическое оформление работы четкость и логичность изложения основного материала, умение формулировать выводы, участвовать в дискуссии и отвечать на вопросы членов аттестационной комиссии.

- оценка «отлично» выставляется за работу, в которой обоснована актуальность исследуемой проблемы, дан подробный анализ исследований по проблеме, освещены вопросы изучения в науке, четко представлены основные теоретические понятия, сформулирована гипотеза и конкретные задачи исследования, слушателем проявлена хорошая осведомленность в современных исследовательских методиках и авторских педагогических технологиях, использованы различные методы анализа, разработан и апробирован проект решения проблемы или программа развития в формирующей части исследования, представлен качественный и количественный анализ данных (изложение работы иллюстрируется таблицами, диаграммами, схемами, рисунками и т.д.), в заключении сформулированы развернутые, самостоятельные выводы, определены направления дальнейшего изучения проблемы, выдержан стиль научного изложения, представлено грамотное оформление, содержание работы компетентно и убедительно изложено в выступлении на защите, слушатель уверенно отвечал на вопросы членов аттестационной комиссии.

- оценка «хорошо» выставляется за работу, в которой раскрыта актуальность проблемы исследования, в теоретической части представлена основная литература по теме, выявлены теоретические основы проблемы, выделены основные теоретические понятия, сформулированы гипотеза и задачи исследования, слушатель ориентируется в современных исследовательских методиках, сформулированы методы исследования, разработан и реализован проект решения проблемы или программы развития в формирующей части исследования, представлен количественный анализ данных, в заключении сформированы общие выводы, работа оформлена в соответствии с требованиями, все этапы работы выполнены в срок, слушателем даны при защите итоговой аттестационной работы достаточно полные ответы на большую часть вопросов членов аттестационной комиссии.

- оценка «удовлетворительно» выставляется за работу, в которой раскрыта актуальность темы, теоретический анализ дан описательно, не в полном объеме и недостаточно систематизирован, суждения отличаются поверхностью и слабой аргументацией, гипотеза не получила необходимого полноценного осмысления, сформулированные методы соответствуют поставленным задачам, проект решения проблемы или программы развития разработан не детализировано, анализ полученных данных описателен, в заключении сформулированы общие выводы и слабо аргументированные, оформление соответствует требованиям, работа представлена в срок, в ходе защиты допущены неточности и неконкретность в ответах на вопросы членов аттестационной комиссии.

- оценка «неудовлетворительно» выставляется за работу, в которой не раскрыта актуальность темы, отсутствует анализ основной литературы по теме, не сформулированы четко задачи, слушатель не ориентируется в современных исследовательских методиках и педагогических технологиях, проект решения

проблемы разработан не детализировано, анализ полученных данных проведен формально, выводы слабо аргументированы, при оформлении работы допущены значительные погрешности.

Итоговая аттестационная работа, получившая, оценку «неудовлетворительно», дополнительно рецензируется по распоряжению председателя комиссии.

Неудовлетворительная по качеству работа к защите не допускается и должна быть переработана слушателем и может быть представлена к защите в установленном порядке.

#### **12. Оценочный материал**

Оценочными материалами по Программе являются контрольные задания по модулям, формируемые образовательной организацией и используемые при промежуточном контроле знаний и итоговой аттестации.

Контрольные задания по модулям:

- Промежуточная аттестация по модулю №1: разработать стратегию продвижения выбранного проекта в социальной сети ВКонтакте.
- Промежуточная аттестация по модулю №2: создать 5 постов для социальной сети вКонтакте: с фото, видеоконтентом, а также с использованием нейросети
- Промежуточная аттестация по модулю №3: придумать 3 варианта использования нейромаркетинга для продвижения выбранного проекта в социальной сети.
- Промежуточная аттестация по модулю №4: настроить таргетированную рекламу в ВКонтакте для выбранного проекта.

#### Итоговая аттестация:

Варианты тем для итоговой аттестации

- Разработка стратегии продвижения бренда в социальных сетях.
- Создание и оптимизация контента для социальных сетей.
- Управление рекламными кампаниями в социальных сетях.
- Анализ эффективности SMM-кампаний.
- Использование инструментов автоматизации работы в социальных сетях.

#### **13. Итоговая аттестация.**

Итоговой аттестационной работой является выполнение и защита проекта на заданную тему. Обучающийся предоставляет результат выполненной работы в формате PDF, оформленной в соответствии с методическими рекомендациями и отвечающей требованиям к содержанию итоговой аттестационной работы.

Итоговая аттестационная работа защищается перед аттестационной комиссией; работа представляется с помощью устного доклада и демонстрации презентации.

Защита итоговой аттестационной работы является обязательной.

Примерные темы итоговых аттестационных работ:

- Разработка стратегии продвижения бренда в социальных сетях.
- Создание и оптимизация контента для социальных сетей.
- Управление рекламными кампаниями в социальных сетях.
- Анализ эффективности SMM-кампаний.
- Использование инструментов автоматизации работы в социальных сетях.

#### **13.1. Требования к устному докладу итоговой аттестации**

- Приветствие, обращение к членам комиссии
- Тема итоговой аттестационной работы.
- Актуальность, цель и задачи работы
- Анализ результатов работы.
- Заключение.

Продолжительность выступления — 5 - 7 минут.

По результатам защиты итоговой работы аттестационная комиссия принимает решение о выдаче удостоверения о повышении квалификации.

#### **14. Список литературы**

1. Контент, маркетинг и рок-н-ролл. Д. Каплунов; Манн, Иванов и Фербер; 2014. – 346 с.

2. E-mail маркетинг. Исчерпывающее руководство. Д.Кот; 2014. – 83 с.

3. Маркетинг 4.0. Ф. Котлер; 2019. – 104 с.

4. Маркетинговые войны. Э Райс, Джек Траут Серия "Теория и практика менеджмента" Перевел с английского С. Жильцов

5. Маркетинг менеджмент. Экспресс-курс. 2-е изд. / Пер. с англ. под ред. С. Г. Божук. — СПб.: Питер, 2006. — 464 с: ил. — (Серия «Деловой бестселлер»).

6. Маркетинг от А до Я: 80 концепций, которые должен знать каждый менеджер / Филип Котлер; Пер. с англ. — М.: Альпина Паблишерз, 2010. — 211 с.

7. Акулич М. В. Интернет-маркетинг: Учебник для бакалавров / М. В. Акулич. — М.: Издательско-торговая корпорация «Дашков и К», 2016. — 352 с. ISBN 978-5-394-02474-0

8. Банкин А. Контент-маркетинг для роста продаж - СПБ.:Питер, 2017. — 272 с.

9. Интернет-маркетинг: учебник для вузов / О.Н. Жильцова [и др.]; под общей редакцией О.Н. Жильцовой. - 2-е изд., перераб. и доп. - Москва: Издательство Юрайт, 2022 - 335 с.

10. Пиксина А. Г., Ивер Н. Н. SEO-продвижение в системе комплексного интернет-маркетинга //Социальные науки. – 2018. – №. 2. – С. 49-55

11. Рольбина Е.С. Маркетинговые исследования, сегментация, позиционирование: учебное пособие / Е.С. Рольбина. – Казань: Изд-во КГФЭИ – 244 с. Периодические издания

1. VC.RU Маркетинг — сообщество, новости, обзоры, видео https://vc.ru/marketing YPERLINK "https://vc.ru/marketing"

2. Новости рекламных технологий Яндекса <https://yandex.ru/adv/news> HYPERLINK ["https://yandex.ru/adv/news"](https://yandex.ru/adv/news)

3. COSSA.RU - маркетинг в социальных медиа, digital-маркетинг, интегрированные маркетинговые коммуникации [HYPERLINK](http://cossa.ru/) ["http://cossa.ru/"http://cossa.ru](http://cossa.ru/) HYPERLINK "http://cossa.ru/"

4. Информационный портал о ppc-маркетинге, контекстной и таргетированной рекламе, и веб-аналитике [HYPERLINK](https://ppc.world/) ["https://ppc.world/"https://ppc.world](https://ppc.world/) HYPERLINK "https://ppc.world/"

5. Блог Конверт Монстра - суровый интернет маркетин[г](https://convertmonster.ru/blog) https://convertmonster.ru/blog HYPERLINK ["https://convertmonster.ru/blog"](https://convertmonster.ru/blog)

6. Что такое контент-маркетинг и как им пользоваться. URL: <https://blog.calltouch.ru/chto-takoe-kontent-marketing-i-komu-on-budet-polezen/>

7. Что такое целевая аудитория и как правильно ее определить. URL[:](https://blog.calltouch.ru/chto-takoe-tselevaya-auditoriya-i-kak-pravilno-ee-opredelit/) <https://blog.calltouch.ru/chto-takoe-tselevaya-auditoriya-i-kak-pravilno-ee-opredelit/>

8. УТП: что это такое и как составить уникальное торговое предложение правильно. URL: <https://blog.calltouch.ru/glossary/utp-unikalnoe-torgovoe-predlozhenie/>

9. Критерии оценки сайта поисковыми системами. URL[:](https://yrokiwp.ru/seo/vnutrennjaja-optimizacija-sajta/kriterii-ocenki-sayta/) <https://yrokiwp.ru/seo/vnutrennjaja-optimizacija-sajta/kriterii-ocenki-sayta/>

10. Алгоритмы поисковых систем и что это такое. Как работает поиск в 2021? URL:

[https://exiterra.com/blog/prodvizhenie-sajta/algoritmy-poiskovykh-sistem-i-chto-eto-takoe](https://exiterra.com/blog/prodvizhenie-sajta/algoritmy-poiskovykh-sistem-i-chto-eto-takoe/) [/](https://exiterra.com/blog/prodvizhenie-sajta/algoritmy-poiskovykh-sistem-i-chto-eto-takoe/)

11. Ранжирование сайта: по каким критериям сайты показываются в выдаче. URL[:](https://zen.yandex.ru/media/esputnik/ranjirovanie-saita-po-kakim-kriteriiam-saity-pokazyvaiutsia-v-vydache-61ae29a91c4827757288236a)

[https://zen.yandex.ru/media/esputnik/ranjirovanie-saita-po-kakim-kriteriiam-saity-pokazyv](https://zen.yandex.ru/media/esputnik/ranjirovanie-saita-po-kakim-kriteriiam-saity-pokazyvaiutsia-v-vydache-61ae29a91c4827757288236a) [aiutsia-v-vydache-61ae29a91c4827757288236a](https://zen.yandex.ru/media/esputnik/ranjirovanie-saita-po-kakim-kriteriiam-saity-pokazyvaiutsia-v-vydache-61ae29a91c4827757288236a)

12. Гайд по управлению SEO-подрядчиками. URL: <https://vc.ru/seo/304847-gayd-po-upravleniyu-seo-podryadchikami>

13. Как провести полный SEO-аудит сайта: поэтапное руководство. 25+ полезных инструментов. URL: [https://myacademy.ru/baza-znanii/stati/kak-provesti-polnii-seo-audit-saita-poetapnoe-ruk](https://myacademy.ru/baza-znanii/stati/kak-provesti-polnii-seo-audit-saita-poetapnoe-rukovodstvo-i-25-poleznih-instrumentov) [ovodstvo-i-25-poleznih-instrumentov](https://myacademy.ru/baza-znanii/stati/kak-provesti-polnii-seo-audit-saita-poetapnoe-rukovodstvo-i-25-poleznih-instrumentov)

14. Что такое семантическое ядро, зачем оно нужно и как его составить. URL: <https://sendpulse.com/ru/blog/semantic-core#chto-takoe-semanticheskoe-yadro>

15. Техническая оптимизация сайта: основные SEO-требования. URL: <https://www.demis.ru/articles/tehnicheskaja-optimizacija-sajta/>

16. Правильная структура сайта. URL[:](https://seo-akademiya.com/baza-znanij/vnutrennyaya-optimizacziya/struktura-sajta.-pravila-sostavleniya/) [https://seo-akademiya.com/baza-znanij/vnutrennyaya-optimizacziya/struktura-sajta.-pravil](https://seo-akademiya.com/baza-znanij/vnutrennyaya-optimizacziya/struktura-sajta.-pravila-sostavleniya/) [a-sostavleniya/](https://seo-akademiya.com/baza-znanij/vnutrennyaya-optimizacziya/struktura-sajta.-pravila-sostavleniya/)

17. 15 идей информационного контента. URL: [https://amp.spark.ru/startup/5b6d431c830a5/blog/41443/15-idej-informatsionnogo-kontent](https://amp.spark.ru/startup/5b6d431c830a5/blog/41443/15-idej-informatsionnogo-kontenta) [a](https://amp.spark.ru/startup/5b6d431c830a5/blog/41443/15-idej-informatsionnogo-kontenta)

18. SEO-текст: как писать оптимизированные и полезные статьи.URL: <https://sendpulse.com/ru/blog/seo-text>

19. Шикула С.Р. Контент-маркетинг в социальных сетях как один из эффективных способов продвижения товара // Скиф. 2021. №6 (58). URL: [https://cyberleninka.ru/article/n/kontent-marketing-v-sotsialnyh-setyah-kak-odin-iz-effekti](https://cyberleninka.ru/article/n/kontent-marketing-v-sotsialnyh-setyah-kak-odin-iz-effektivnyh-sposobov-prodvizheniya-tovara) [vnyh-sposobov-prodvizheniya-tovara](https://cyberleninka.ru/article/n/kontent-marketing-v-sotsialnyh-setyah-kak-odin-iz-effektivnyh-sposobov-prodvizheniya-tovara)

20. 10 источников контента для социальных сетей/ URL: <https://searchengines.guru/ru/articles/2051958>

21. Что такое виральность и как использовать виральный контент? URL[:](https://smmbook.online/5-kontent-dlya-socsetej#glava5) <https://smmbook.online/5-kontent-dlya-socsetej#glava5>

22. Оформление сообществ во ВКонтакте: самые важные правила. URL: [https://smmplanner.com/blog/oformlieniie-soobshchiestv-vo-vkontaktie-samyie-vazhnyie](https://smmplanner.com/blog/oformlieniie-soobshchiestv-vo-vkontaktie-samyie-vazhnyie-pravila/)[pravila/](https://smmplanner.com/blog/oformlieniie-soobshchiestv-vo-vkontaktie-samyie-vazhnyie-pravila/)

23. Введение в профессию: кто такой SMM-копирайтер и как им стать. URL: [https://smmplanner.com/blog/vviedieniie-v-profiessiiu-kto-takoi-smm-kopiraitier-i-kak-im](https://smmplanner.com/blog/vviedieniie-v-profiessiiu-kto-takoi-smm-kopiraitier-i-kak-im-stat/)[stat/](https://smmplanner.com/blog/vviedieniie-v-profiessiiu-kto-takoi-smm-kopiraitier-i-kak-im-stat/)

24. Сам себе копирайтер. Учимся писать продающие тексты. URL: <https://vc.ru/marketing/181405-sam-sebe-kopirayter-uchimsya-pisat-prodayushchie-teksty>

25. SMM handbook . URL: https://smmbook.online/1-chto-takoe-smm#glaval 26. Все что вам нужно знать про email-маркетинг. URL: <https://vc.ru/marketing/146508-vse-chto-vam-nuzhno-znat-pro-email-marketing>

27. Как создать информационную рассылку, которую будут читать? URL: [https://vc.ru/marketing/55869-kak-sozdat-informacionnuyu-rassylku-kotoruyu-budut-chit](https://vc.ru/marketing/55869-kak-sozdat-informacionnuyu-rassylku-kotoruyu-budut-chitat) [at](https://vc.ru/marketing/55869-kak-sozdat-informacionnuyu-rassylku-kotoruyu-budut-chitat)

28. Дизайн email-рассылок. URL: <https://in-scale.ru/blog/dizajn-email-rassylok/>

29. Оптимизация email-рассылок. URL: <https://sales-generator.ru/blog/optimizatsiya-email-rassylok/#2>

30. Веб-аналитика: что это такое, зачем она нужна, сервисы веб-аналитики. URL: <https://kokoc.com/blog/web/>

31. Сквозная аналитика: какие задачи она решает и какому бизнесу подходит. URL:

[https://vc.ru/marketing/262370-skvoznaya-analitika-kakie-zadachi-ona-reshaet-i-kakomu](https://vc.ru/marketing/262370-skvoznaya-analitika-kakie-zadachi-ona-reshaet-i-kakomu-biznesu-podhodit)[biznesu-podhodit](https://vc.ru/marketing/262370-skvoznaya-analitika-kakie-zadachi-ona-reshaet-i-kakomu-biznesu-podhodit)

32. CRM-маркетинг. Что это такое и надо ли вашей компании его внедрять. URL: <https://www.unisender.com/ru/blog/idei/chto-takoe-crm-marketing/>

33. Топ 10 CRM-систем для крупного и малого бизнеса. URL[:](https://www.uplab.ru/blog/top-10-crm-sistem-dlya-krupnogo-i-malogo-biznesa/) <https://www.uplab.ru/blog/top-10-crm-sistem-dlya-krupnogo-i-malogo-biznesa/>

34. Вебвизор от Яндекс.Метрики. URL: [https://www.unisender.com/ru/support/about/glossary/webvizor-nastrojka-v-yandeks-metr](https://www.unisender.com/ru/support/about/glossary/webvizor-nastrojka-v-yandeks-metrike/) [ike/](https://www.unisender.com/ru/support/about/glossary/webvizor-nastrojka-v-yandeks-metrike/)

35. Что такое цели. Типы целей. URL: <https://yandex.com/support/metrica/general/goals.html?lang=ru>

36. Настройка и просмотр отчета. URL[:](https://yandex.ru/support/metrica/reports/report-general.html) <https://yandex.ru/support/metrica/reports/report-general.html>

37. Обзор — разнице отчетов. — разнице отчетов. — разнице и в URL: https://yandex.ru/support/metrica/reports/overview.html

38. 10 маркетинговых исследований, которые можно провести онлайн. URL: [https://web-promo.ua/blog/10-marketingovyh-issledovanij-kotorye-mozhno-provesti-onlaj](https://web-promo.ua/blog/10-marketingovyh-issledovanij-kotorye-mozhno-provesti-onlajn/)  $n/$ 

39. Груданова Анна Алексеевна, Груданов Николай Алексеевич ОБЗОР ИНСТРУМЕНТОВ ОНЛАЙН-ОПРОСОВ ДЛЯ ИНФОРМАЦИОННОГО ОБЕСПЕЧЕНИЯ МАРКЕТИНГОВЫХ ИССЛЕДОВАНИЙ // StudNet. 2021. №7. URL[:](https://cyberleninka.ru/article/n/obzor-instrumentov-onlayn-oprosov-dlya-informatsionnogo-obespecheniya-marketingovyh-issledovaniy) [https://cyberleninka.ru/article/n/obzor-instrumentov-onlayn-oprosov-dlya-informatsionnog](https://cyberleninka.ru/article/n/obzor-instrumentov-onlayn-oprosov-dlya-informatsionnogo-obespecheniya-marketingovyh-issledovaniy) [o-obespecheniya-marketingovyh-issledovaniy](https://cyberleninka.ru/article/n/obzor-instrumentov-onlayn-oprosov-dlya-informatsionnogo-obespecheniya-marketingovyh-issledovaniy)

40. ТОП – 10 онлайн – сервисов опросов и маркетинговых исследований – 2022. URL: [https://marketing-tech.ru/online-services\\_tags/marketing-research/](https://marketing-tech.ru/online-services_tags/marketing-research/)

41. Борисова А.Р., Сальникова М.Н. КОНКУРЕНТНАЯ РАЗВЕДКА НА ОСНОВЕ РЕСУРСОВ В ИНТЕРНЕТЕ // Материалы XI Международной студенческой

научной конференции «Студенческий научный форум» URL: <https://scienceforum.ru/2019/article/2018013586>

42. 20+ инструментов конкурентной разведки в интернете: выявление, мониторинг и анализ конкурентов для новичков. URL: [http://www.adventum.ru/blog/20-%D0%B8%D0%BD%D1%81%D1%82%D1%80%D1%83%D0](http://www.adventum.ru/blog/20-%D0%B8%D0%BD%D1%81%D1%82%D1%80%D1%83%D0%BC%D0%B5%D0%BD%D1%82%D0%BE%D0%B2-%D0%BA%D0%BE%D0%BD%D0%BA%D1%83%D1%80%D0%B5%D0%BD%D1%82%D0%BD%D0%BE%D0%B9-%D1%80%D0%B0%D0%B7%D0%B2%D0%B5%D0%B4%D0%BA%D0%B8-2/) [%BC%D0%B5%D0%BD%D1%82%D0%BE%D0%B2-%D0%BA%D0%BE%D0%BD%D0%BA%D](http://www.adventum.ru/blog/20-%D0%B8%D0%BD%D1%81%D1%82%D1%80%D1%83%D0%BC%D0%B5%D0%BD%D1%82%D0%BE%D0%B2-%D0%BA%D0%BE%D0%BD%D0%BA%D1%83%D1%80%D0%B5%D0%BD%D1%82%D0%BD%D0%BE%D0%B9-%D1%80%D0%B0%D0%B7%D0%B2%D0%B5%D0%B4%D0%BA%D0%B8-2/) [1%83%D1%80%D0%B5%D0%BD%D1%82%D0%BD%D0%BE%D0%B9-%D1%80%D0%B0%D0](http://www.adventum.ru/blog/20-%D0%B8%D0%BD%D1%81%D1%82%D1%80%D1%83%D0%BC%D0%B5%D0%BD%D1%82%D0%BE%D0%B2-%D0%BA%D0%BE%D0%BD%D0%BA%D1%83%D1%80%D0%B5%D0%BD%D1%82%D0%BD%D0%BE%D0%B9-%D1%80%D0%B0%D0%B7%D0%B2%D0%B5%D0%B4%D0%BA%D0%B8-2/) [%B7%D0%B2%D0%B5%D0%B4%D0%BA%D0%B8-2/](http://www.adventum.ru/blog/20-%D0%B8%D0%BD%D1%81%D1%82%D1%80%D1%83%D0%BC%D0%B5%D0%BD%D1%82%D0%BE%D0%B2-%D0%BA%D0%BE%D0%BD%D0%BA%D1%83%D1%80%D0%B5%D0%BD%D1%82%D0%BD%D0%BE%D0%B9-%D1%80%D0%B0%D0%B7%D0%B2%D0%B5%D0%B4%D0%BA%D0%B8-2/)

43. Маркетинговые исследования в соцсетях: зачем и как проводить. URL: https://smmplanner.com/blog/markietinghovyie-issliedovaniia-v-sotssietiakh-zachiem-i-ka k-provodit/

#### Интернет-ресурсы

1. [https://lizaonair.com/giveaway/](https://lizaonair.com/giveaway/%20HYPERLINK%20%22https:/lizaonair.com/giveaway/%22) HYPERLINK

["https://lizaonair.com/giveaway/"](https://lizaonair.com/giveaway/%20HYPERLINK%20%22https:/lizaonair.com/giveaway/%22)

2. https://crello.com/ru/ HYPERLINK ["https://crello.com/ru/"](https://crello.com/ru/%20HYPERLINK%20%22https:/crello.com/ru/%22)

3. https://www.pinterest.ru/ HYPERLINK ["https://www.pinterest.ru/"](https://www.pinterest.ru/%20HYPERLINK%20%22https:/www.pinterest.ru/%22)

4. https://glvrd.ru/ HYPERLINK ["https://glvrd.ru/"](https://glvrd.ru/%20HYPERLINK%20%22https:/glvrd.ru/%22)

5. [https://stockup.sitebuilderreport.com/](https://stockup.sitebuilderreport.com/%20HYPERLINK%20%22https:/stockup.sitebuilderreport.com/%22) HYPERLINK ["https://stockup.sitebuilderreport.com/"](https://stockup.sitebuilderreport.com/%20HYPERLINK%20%22https:/stockup.sitebuilderreport.com/%22)

6. <https://yandex.ru/support/direct/index.html> Яндекс.Директ